## Opgave: Simpel Klasse

Du skal implementere en klasse til fx en [Fanatic-](https://www.fanatic.dk/)applikation, der vil sælge brætspil

Klassen ser således ud i UML:

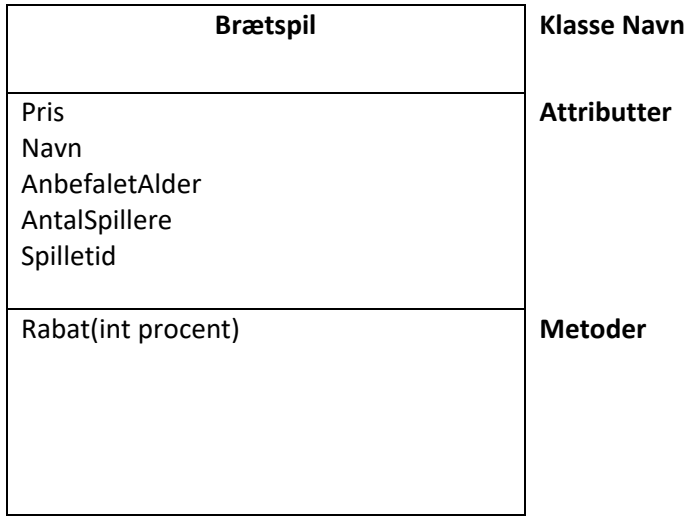

Du skal bestemme typer for attributterne (benyt simple typer som int, string, double og bool)

Alle attributter skal samtidig være properties dvs. have en Get-og en Set-metode.

Metoden Rabat tager en 'int Procent' som en parameter, dvs. prisen (attributten) skal nedsættes med den procentsats, der er angivet i parameteren fx pris før 250 kr efter 10% rabat 225 kr.

## Hvordan

- Step 1: Start Visual Studio
- Step 2: Opret et nyt projekt fx Fanatic1
- Step 3: I projektet opret en ny klasse dvs. i solution højre – klik på projektet og opret en klasse og kald den BraetSpil.cs
- Step 4: I klassen lav de 5 properties fx: public double Pris {get; set;}
- Step 5: I klassen lav metoden Rabat
- Step 6: Lav en konstruktør (se note side 72)

## I main-metoden i Program-klassen

- Step 7: Lav tre forskellige objekter af Brætspil klassen
- Step 8: Skriv hver af de tre objekter ud på skærmen dvs. benyt Console.WriteLine(…)
- Step 9: På ét objekt kald metoden Rabat
- Step 10: Udskriv objektet du netop har kaldt Rabat-metoden på.